Wzór dyplomu ukończenia jednolitych studiów magisterskich na kierunku prawo

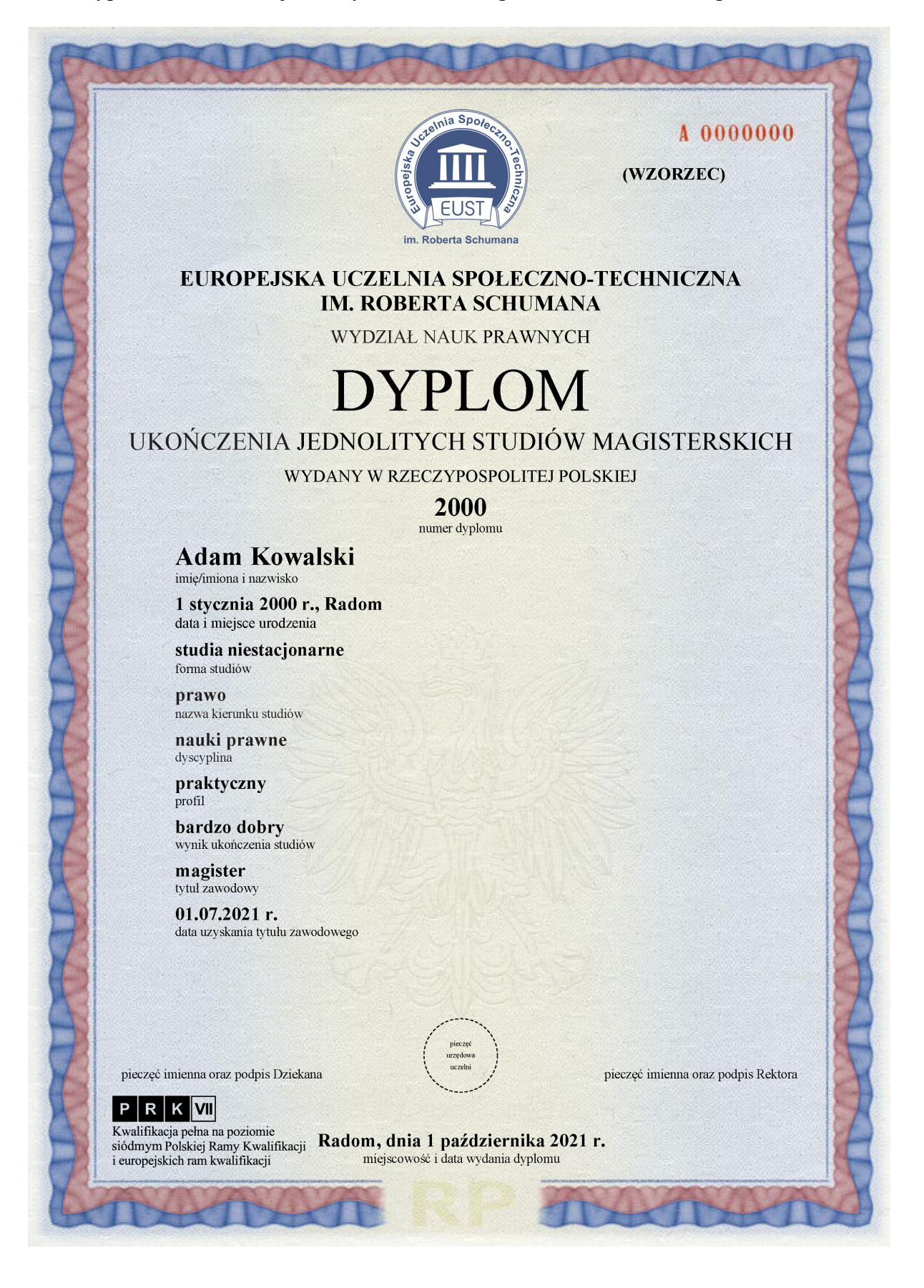

Opis:

- 1. Dyplom ukończenia studiów, odpisy dyplomu oraz odpis dyplomu przeznaczony do akt sporządzane są na karcie formatu A4 (210x297 mm), zadrukowanej jednostronnie na papierze zabezpieczonym o gramaturze 120g/m2.
- 2. Dokument posiada zastosowane zabezpieczenia w papierze:
	- a. znak wodny ("łuska"),
	- b. zabezpieczenia chemiczne chroniące dokument przed próbami usuwania i przerabiania danych,
	- c. włókna zabezpieczające widoczne w świetle dziennym (czerwone i niebieskie),
	- d. włókna zabezpieczające widoczne w świetle UV (niebieskie i żółte)
	- e. tło giloszowe,
	- f. ramka giloszowa,
	- g. druk irysowy,
	- h. mikrotekst,
	- i. element wykonany farbą irydyscentną,
	- j. numeracja typograficzna.
- 3. Dokument wypełniany jest tekstem nadrukowanym w kolorze czarnym, czcionką Times New Roman.
- 4. W przypadku odpisu dyplomu lub odpisu dyplomu przeznaczonego do akt, w lewym górnym narożniku dokumentu od krawędzi prawej ramki giloszowej (min. 2mm) i od prawej krawędzi loga (min. 2 mm) umieszcza się centralnie odpowiednio napis: "ODPIS" lub "ODPIS PRZEZNACZONY DO AKT", wersalikami, pogrubioną czcionką wielkości 12 pkt.
- 5. Na wysokości min. 4 mm od górnej ramki giloszowej umieszcza się logo uczelni.
- 6. Pod logiem Uczelni min. 40 mm od górnej ramki giloszowej umieszcza się centralnie napis "EUROPEJSKA UCZELNIA SPOŁECZNO-TECHNICZNA IM. ROBERTA SCHUMANA" wersalikami, czcionką wielkości 15 pkt., poniżej w odstępie min. 4 mm słowo "WYDZIAŁ NAUK PRAWNYCH" wersalikami czcionką wielkości 13 pkt.
- 7. Na wysokości min. 65 mm od górnej ramki giloszowej (30 mm od dolnej krawędzi loga Uczelni), umieszcza się centralnie napis "DYPLOM" wersalikami, czcionką o wielkości 42 pkt.
- 8. Na wysokości min. 80 mm od krawędzi górnej ramki giloszowej, umieszcza się centralnie napis "UKOŃCZENIA JEDNOLITYCH STUDIÓW MAGISTERSKICH", wersalikami, czcionką wielkości 17 pkt., a poniżej "WYDANY W RZECZYPOSPOLITEJ POLSKIEJ", wersalikami, czcionką wielkości 12 pkt.
- 9. Na wysokości 105 mm od górnej ramki giloszowej, umieszcza się centralnie napis "numer dyplomu:", czcionką wielkości 9 pkt. uzupełniony nad napisem "numer dyplomu:" przy wydruku numerem dyplomu absolwenta, czcionką pogrubioną wielkości 18 pkt.
- 10. W odległości min. 25 mm od granicy ramki giloszowej lewej i min. 110 mm od górnej ramki giloszowej poniżej numeru dyplomu absolwenta, wyrównując do lewej krawędzi, czcionką wielkości 9 pkt. umieszcza się następujące informacje:
	- a. imię/imiona i nazwisko,
	- b. data i miejsce urodzenia,
	- c. forma studiów,
	- d. nazwa kierunku studiów,
	- e. dyscyplina,
	- f. profil,
	- g. wynik ukończenia studiów,

h. tytuł zawodowy,

i. data uzyskania tytułu zawodowego.

Informacje uzupełnia się przy wydruku pogrubioną czcionką wielkości 13 pkt., z wyjątkiem "imię/imiona i nazwisko" gdzie stosuje się pogrubioną czcionkę wielkości 18 pkt. z zastrzeżeniem, że w dacie urodzenia miesiąc wpisywany jest słownie oraz wynik studiów określa się słownie.

- 11. W odległości min. 3 mm powyżej dolnej ramki giloszowej, wyrównując do środka, czcionką wielkości 9 pkt. umieszcza się napis "miejscowość i data wydania dyplomu" uzupełniony powyżej przy wydruku nazwą miejscowości oraz datę wydania dokumentu, z zastrzeżeniem, że miesiąc zapisany jest słownie, czcionką pogrubioną wielkości 13 pkt. Na tej wysokości, w centralnej części dokumentu umieszcza się podpis posiadacza dyplomu.
- 12. Na wysokości min. 25 mm powyżej dolnej ramki giloszowej i w odległości min. 5 mm od granicy lewej ramki giloszowej umieszcza się napis: "pieczęć imienna oraz podpis Dziekana" czcionką wielkości 9 pkt, w centralnej części dokumentu, umieszcza się pieczęć urzędową Uczelni, a w prawej części napis "pieczęć imienna oraz podpis Rektora" czcionką wielkości 9 pkt.
- 13. W lewym dolnym narożniku dokumentu umieszcza się znak graficzny właściwy dla kwalifikacji pełnej na poziomie 7 Polskiej Ramy Kwalifikacji, określony odrębnymi przepisami.
- 14. W prawym górnym narożniku dokumentu umieszczony jest na papierze do druku element numeracji typograficznej druku.